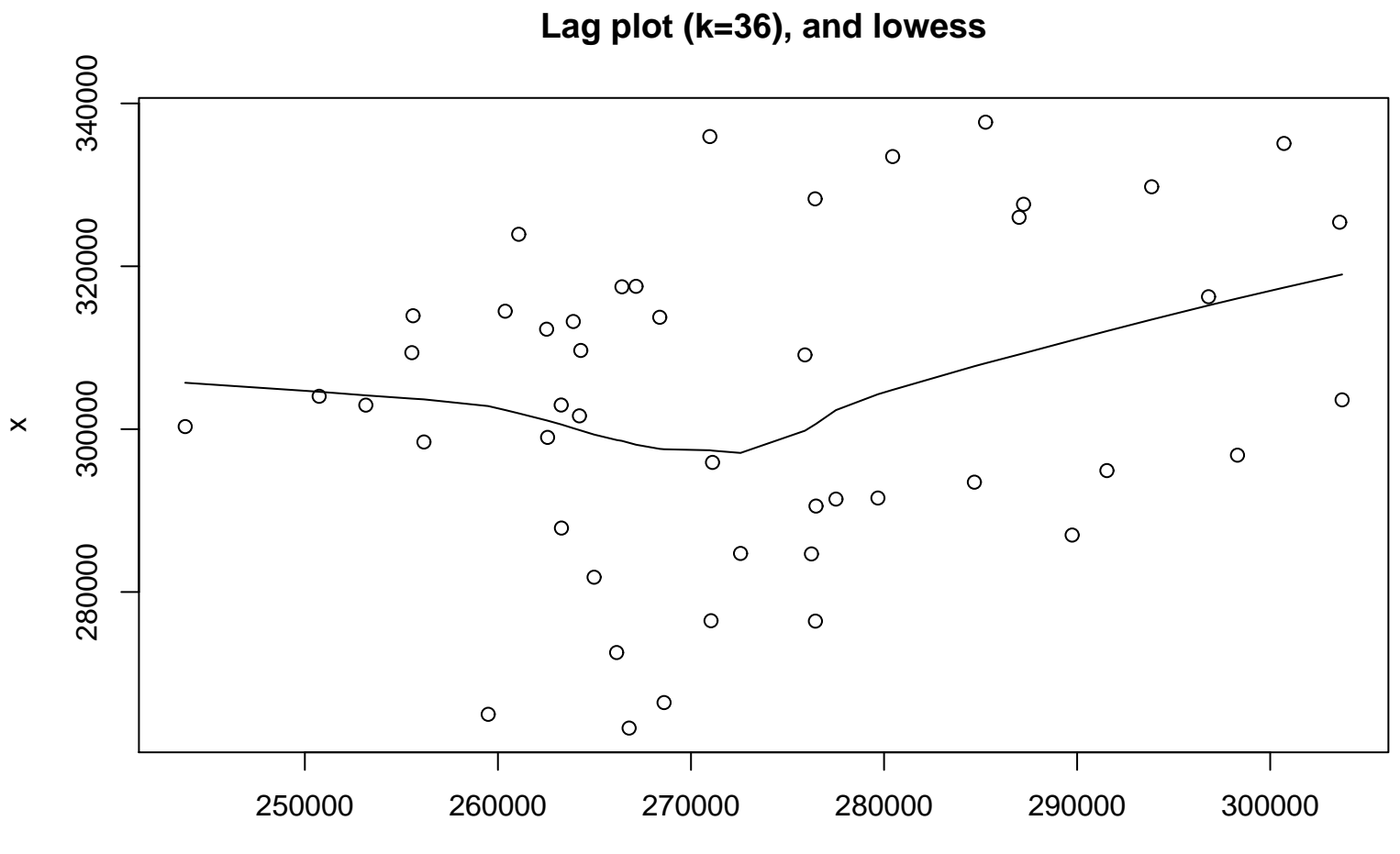

```
lag(x, k = par2)
```